# Photoshop CC jb-keygen.exe Free Download [Latest 2022]

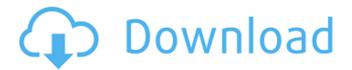

## Photoshop CC With Product Key [32|64bit]

Finding images in the stock catalog When you search for stock photos online, you can't tell whether the images you find are from Adobe Stock until you get to the search results. To use your favorite stock images, you can upload them to your computer or tablet; save them to your photo library; or copy and paste them into your imageediting program. Adobe Stock has a catalog of \_art licenses\_ that permit the use of an image in different ways. You can purchase one or all of these permits, or you can purchase a

## **Photoshop CC**

What is Photoshop? Adobe Photoshop is a powerful photo editing software application that includes tools to refine a digital photograph, merge images, fix photo flaws, improve skin tone, remove blemishes and red eyes, fix lighting issues, and so much

more. You can save images in various file formats (JPG, PNG, GIF, TIFF, and more) and then use them to share them on social media like Instagram, Facebook, etc. You can also apply effects to your images, and you can create different types of collages. There are two types of free Photoshop tutorials available: These video tutorials are very simple and provide a basic or very basic insight into Photoshop and how to edit images. These video tutorials are very detailed and provide a detailed insight into how to edit images using Photoshop. How to start using Photoshop? Download Adobe Photoshop for Windows or MAC. First open Photoshop. From the Mac menu choose Open, then choose Open Recent (if it isn't selected). Select the Photoshop icon, and then choose Photoshop CC 2017, or something similar. Next, create a new document. For any tutorials in this article, you will need a photo. The photo can be your own or any public photo you find. You don't need to use a beautiful photo, but your photo should be small, high quality, not more than 1000 pixels wide. Now you are ready to start learning Photoshop. How to navigate Photoshop You can access all the menus by using the keyboard or menu bar. The tool bar is on the top right side of the screen. You can access the tool bar with the keyboard shortcut (on Mac use alt + f2) Command-F (Windows) or Cmd-F (Mac) or Cmd-F (Mac) On the left side of the screen there is a preview window. You can access this window with the keyboard shortcut (on Mac use alt + mouse) Command-Shift-I (Windows) or Cmd-Shift-I (Mac) or Cmd-Shift-I (Mac) You can zoom in and out of images by using the middle mouse button (shift) and using the scroll wheel on your mouse. The zoom window is on the left side of the screen. The zoom window is 388ed7b0c7

#### Photoshop CC Crack + Product Key Full Free

Libva army commander urges UN to approve arms shipments Published duration 30 November 2011 image caption Muammar Gaddafi has ruled Libva since a 1969 coup The commander of Libya's national army has told the UN Security Council that he wants it to approve the supply of weapons to his troops to fight rebel-held towns. A UN diplomat said the council had decided to put a Libyan delegation on a panel to help the resolution of the conflict. Meanwhile, the US says it has approved the sale of Apache attack helicopters to Libya's government. Those deals were part of a \$570m (£332m) arrangement over the past week. Earlier this week, the US rejected a similar deal for six Apache helicopters to an EU company following concerns over what it was being paid for. UN Security Council Resolution 1973, which authorised international military action against the Gaddafi regime in Libya, does not mention weapons supplies. Resolution 1973 also calls for a ceasefire in the conflict but that has not been observed. 'Defence spending' On Tuesday, UN secretary-general Ban Ki-moon nominated a panel to review all arms deliveries that take place in Libya. In a letter addressed to the UN Security Council, Gen Adel Abdelfatah, commander of the National Army, writes: "I am surprised that you are not in the process of putting the Central Bank of Libya on the panel... [that] would ensure the defence spending and defence review of Libya... "We expect you to help and support this new panel and keep its secretariat [operations] report to you and us regularly." Mr Ban's panel was meeting for the first time on Monday. Last week, the US approved a sale of 11 Apache helicopters to Libva's government and has since sold a further six Apaches to support the other military deals. In a statement, the US State Department said the sale would help Libya build up its defence capabilities and strengthen its war-fighting capabilities. It said Washington appreciated its cooperation in the resolution of this issue, which was in the "national interest of the United States". Libya's Deputy Foreign Minister, Abdullah al-Attiyah, said the \$570m deal was well worth it. "Gaddafi means business to stay in power for the next one, two, three, four, five, six decades," he said, citing the need for stability. "We're going to make

#### What's New In?

the jury an adequate tool to resolve disputed issues. Baker v. Elcona Homes Corp., 588 F.2d 551, 559 (6th Cir.1978); Collins v. Wayne County General Hospital, 621 F.2d 777, 781 (6th Cir.1980). 32 For the reasons herein stated, the District Court's judgment as to the defendants Smith and Caraway is REVERSED and REMANDED for new trial; the judgment in favor of the defendant City of Memphis is AFFIRMED. 33 WELLFORD, Circuit Judge, dissenting. 34 I agree that the case should be remanded for retrial on the issue of the alleged use of excessive force by Officer Smith. I part company with the majority, however, over the propriety of giving an involuntary manslaughter instruction. 35 The trial record does not present even a scintilla of evidence, direct or circumstantial, which, if believed by the jury, would warrant a conviction of involuntary manslaughter. 36 Instruction F-3 was derived from Williams v. Jones, 452 F.2d 967 (5th Cir.1971) (per curiam) and is guoted in the majority opinion. The instruction is guite proper as applied to a police officer's use of unprofessional and excessive force in arresting a person. 37 What constitutes "excessive force" under circumstances like those in the instant case is a subject of legitimate controversy. When the officer is a black policeman beating a suspect in his own apartment, I assume that some higher courts would require a more stringent standard of proof than in the instant case, where the victim is white, drunk and belligerent, probably the aggressor, and the police are acting in furtherance of their duties. 38 The record here indicates only that McCurdy's hand was pushed away and some blows (or "pushes") were administered. There is no evidence of any abusive language or of McCurdy's response to the officer's assertion that he was under arrest. Had there been any mention by the officer of a "punch-out-man" instruction, or words to that effect, I would have

been inclined to find that use of an excessive force instruction was warranted under the circumstances of this case. 39 However, these matters are simply not present in the record before us. Nor was there any

# **System Requirements:**

\*Windows 10 or higher \*10 GB free space on your hard drive \*16 GB RAM \*PC's OS is updated to the latest version \*Internet connection (10MB/s download speed) \*This application requires an internet connection to access Online Guide, Online Statistic, Replay and Event Stats. Your connection should be stable for the time-frame of the competition. \*All of the relevant tools are available within the application. \*Please note that the HTML5 Support is working properly and

https://liquidonetransfer.com.mx/?p=37867 https://kramart.com/photoshop-2021-version-22-4-3-product-kevxforce-keygen-serial-key-download-pc-windows/ https://loskutbox.ru/wp-content/uploads/2022/07/hazaeid.pdf https://securetranscriptsolutions.com/wpcontent/uploads/2022/07/walkal.pdf http://oag.uz/?p=28495 http://buvzionpark.com/?p=31438 https://ubipharma.pt/2022/07/05/photoshop-2021-version-22-4-2-fulllicense-free-download-mac-win/ http://www.ndvadvisers.com/adobe-photoshop-cc-install-crackproduct-key-full-free-pc-windows-latest-2022/ https://www.techclipse.com/photoshop-2022-version-23-2-keygenerator-win-mac/ https://www.travelrr.com/adobe-photoshop-2022-version-23-4-1-prod uct-key-and-xforce-keygen-for-pc/ https://vincyaviation.com/photoshop-2021-serial-keyx64-updated-2022/ http://valentinesdavgiftguide.net/?p=37231 http://www.drbonesonline.com/?p=6146 https://csermooc78next.blog/2022/07/05/adobe-photoshop-cc-2019crack-with-serial-number-free-download-mac-win-latest-2022/ http://adomemorial.com/2022/07/05/adobe-photoshop-cc-2019-mempatch-with-full-keygen-mac-win/

http://gimnoacon.yolasite.com/resources/Photoshop-2022-Version-23 2-Download-2022Latest.pdf

https://www.mozideals.com/advert/adobe-photoshop-

cc-2015-version-16-crack-file-only-free-latest/

https://alternantreprise.com/wp-content/uploads/2022/07/ordlon.pdf https://ractwhitviwersi.wixsite.com/guesediskast/post/photoshop-202 2-version-23-crack-activation-code-license-key-updated-2022

http://pricelun.yolasite.com/resources/Photoshop-2021-Version-2200 -Crack-File-Only---License-Keygen-Latest.pdf

http://bookmanufacturers.org/photoshop-2022-version-23-4-1-installcrack-keygen-full-version-updated

https://luxvideo.tv/2022/07/05/adobe-

photoshop-2021-version-22-3-1-registration-code/

http://pepsistars.com/adobe-photoshop-2021-keygen-generator-pcwindows-2/

https://bistrot-francais.com/adobe-photoshop-cs6-free-download-macwin-latest/

https://streetbazaaronline.com/2022/07/05/photoshop-express-crack-keygen-product-key/

http://www.oscarspub.ca/photoshop-2021-version-22-5-1-full-license-keygen/

http://colombiasubsidio.xyz/?p=12303

http://sinteg.cat/?p=4377

https://trello.com/c/DbG1AMw3/60-adobe-photoshop-2021-version-2 211-serial-number-and-product-key-crack-for-windows-updated

https://www.bergercare.de/uploads/\_bergercare/2022/07/matiell.pdf